## **DO INK GREEN SCREEN APP SCAVENGER HUNT**

Ō

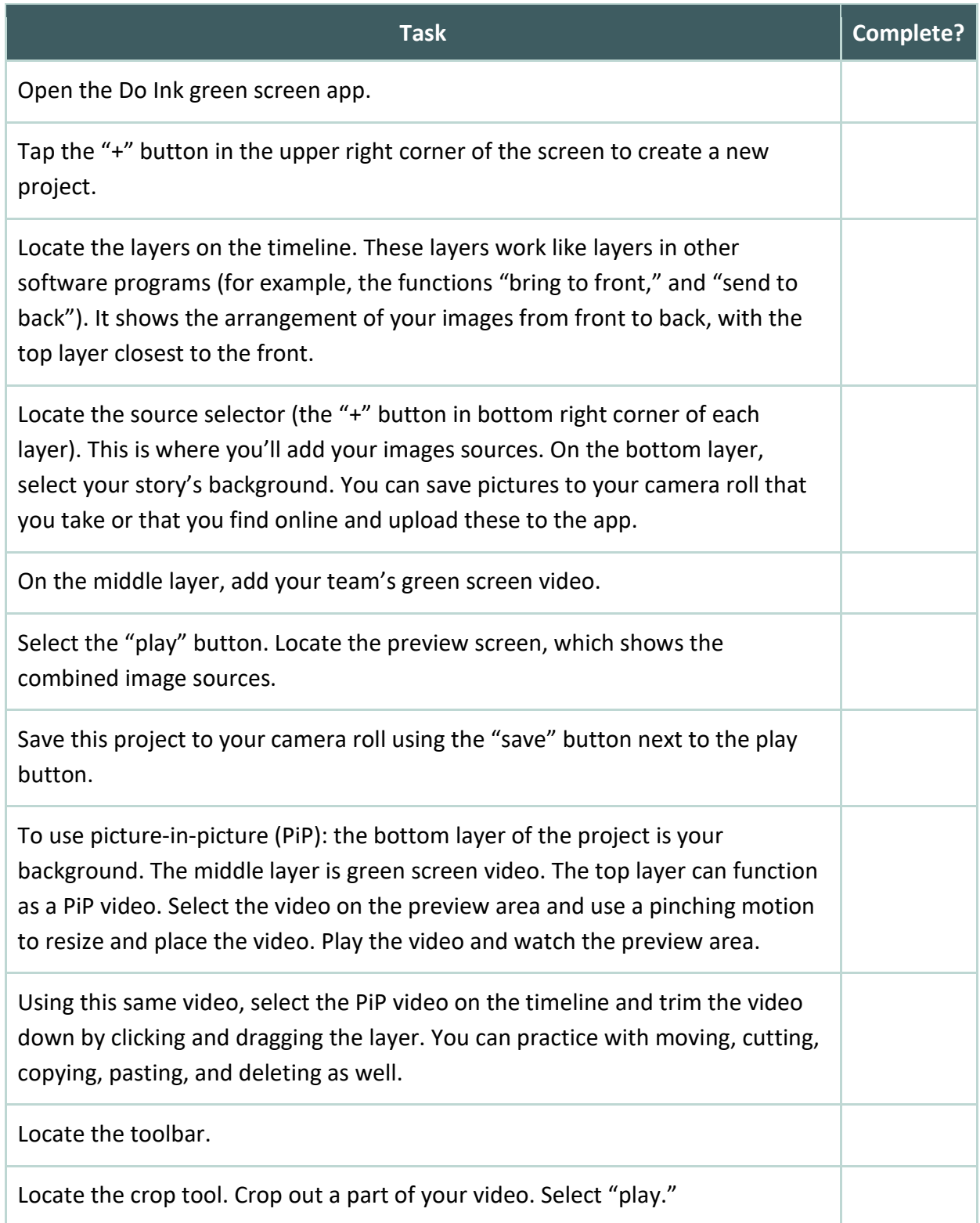

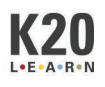

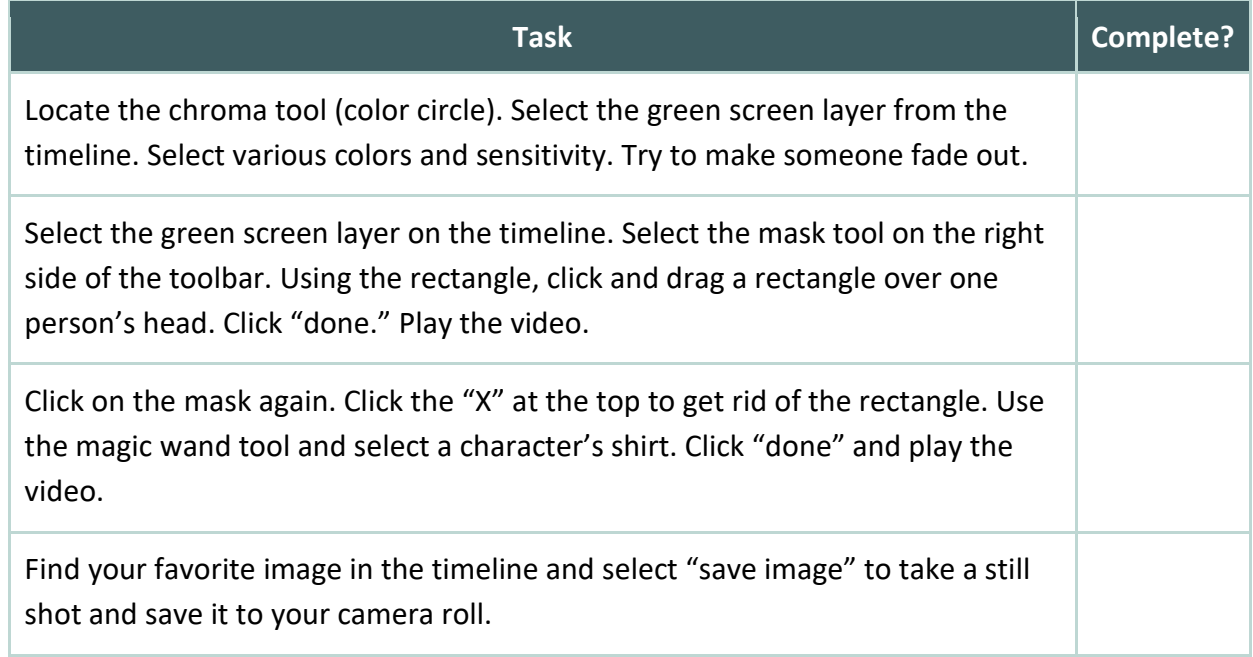

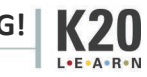